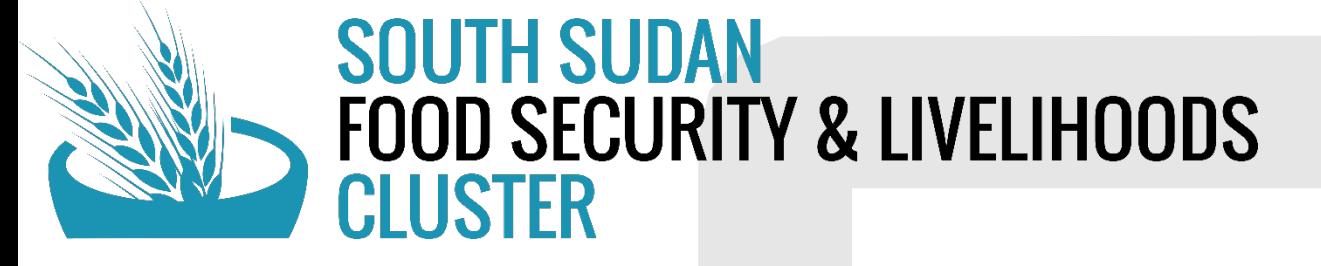

# **5Ws QUICK GUIDE**

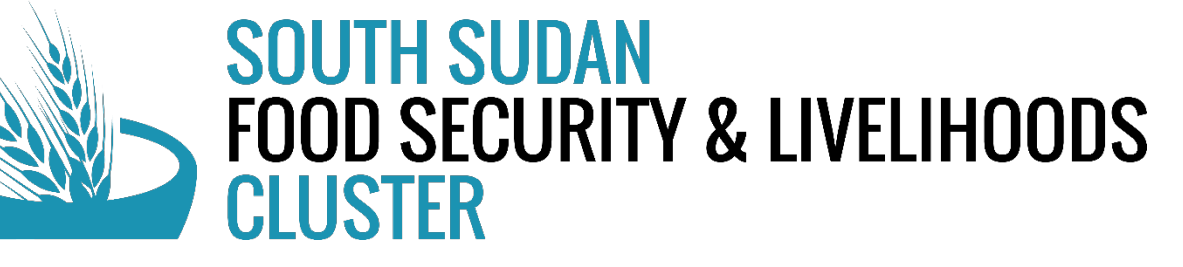

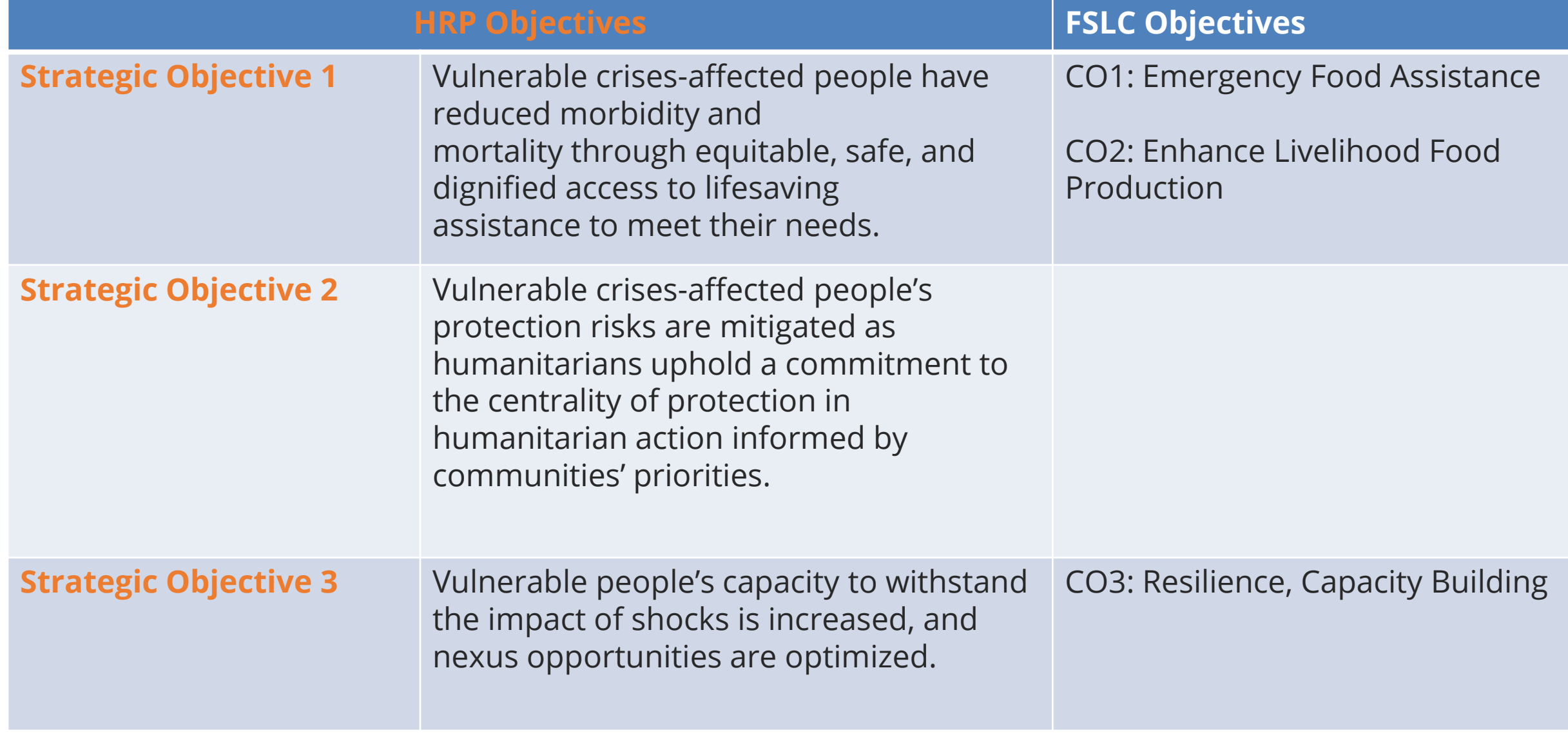

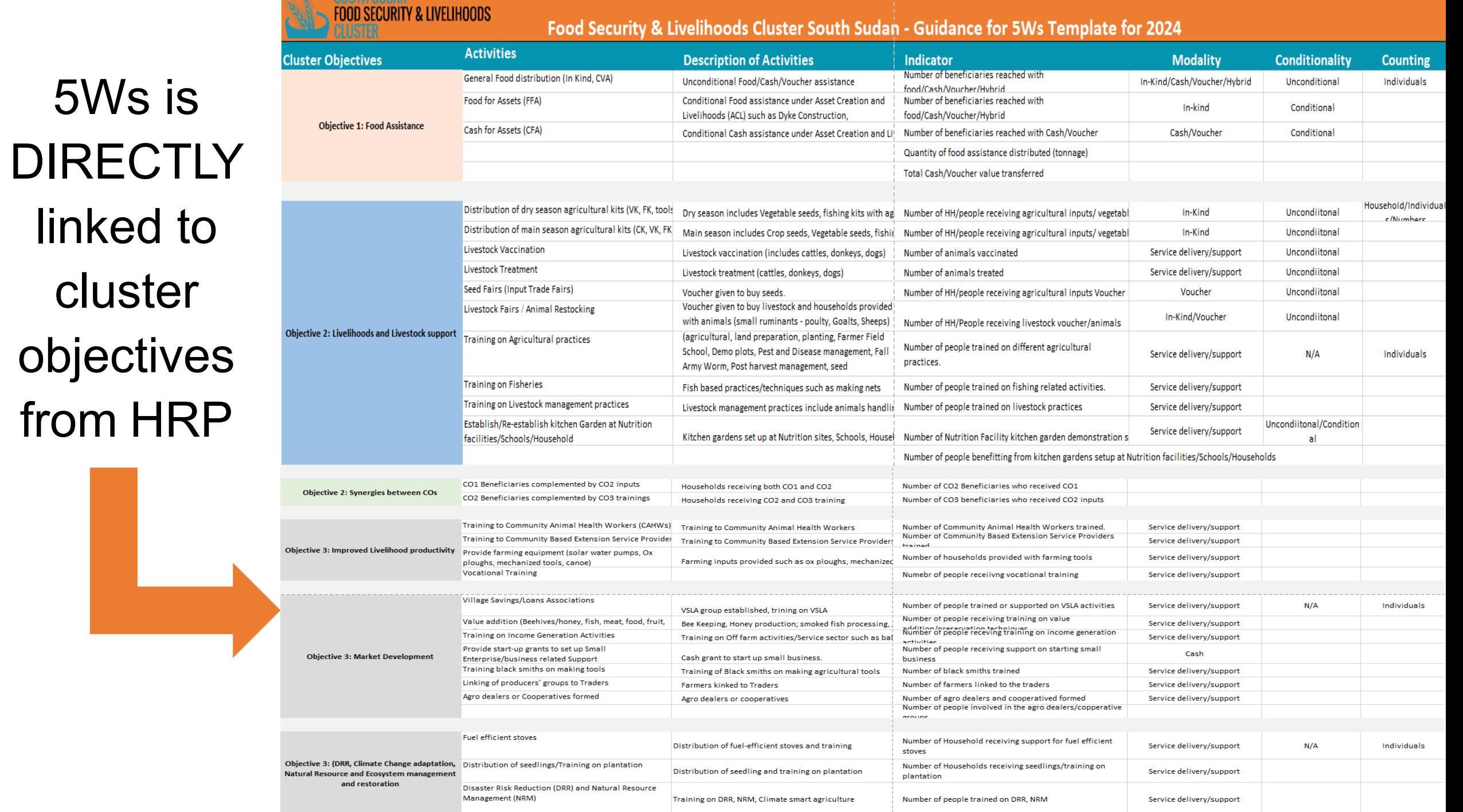

## **BASIC PROJECT CYCLE**

BENEFICIARY SELECTION /

REGISTRATION

### MONITORING & **EVALUATION**

**5Ws collects data on activities not projects**

**LEMENTATION** 

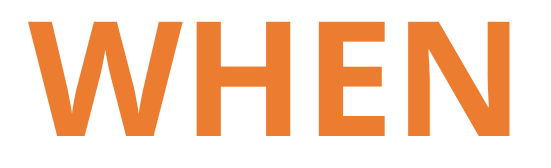

## **WHEN**

Select from the drop down

#### **Month of Implementation**

 $\overline{\mathbf{v}}$ 

Select from the dropdown menu, the month of implementation of the activity, not the reporting month.

> **Select the month when the activity was carried out**

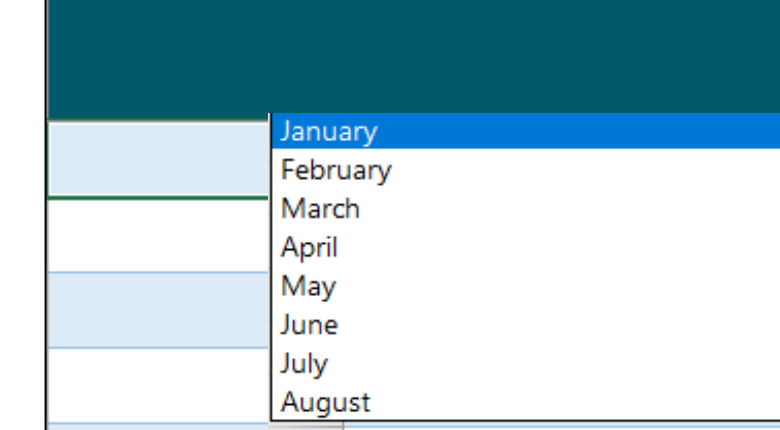

## **WHO**

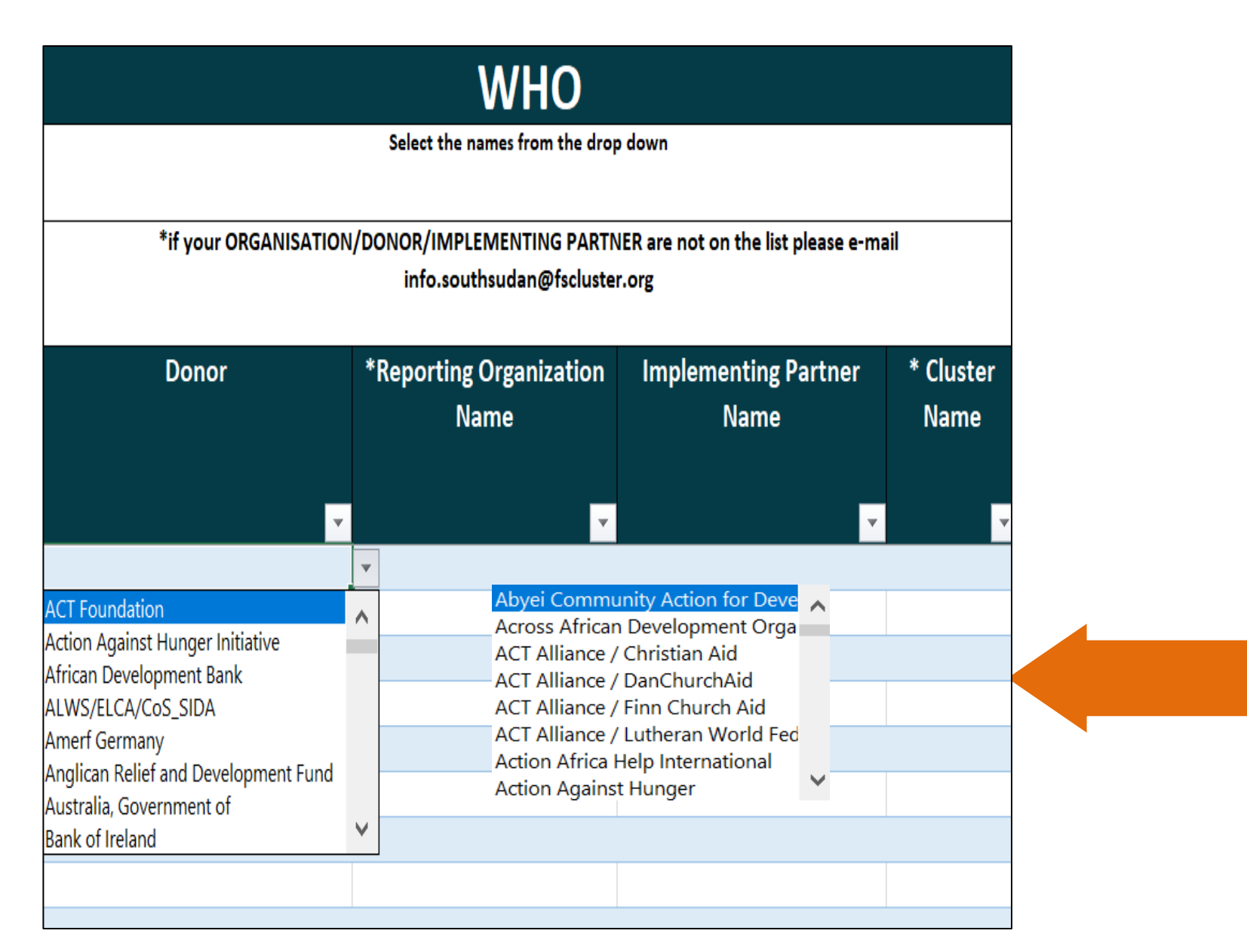

Select from the drop down menu, the name of your **Donor** , your **Organization** and an **Implementing partner** .

> If your organization, donor or implementing partner are not on the list, please send Email to: [info.southsudan@fscluster.org](mailto:info.southsudan@fscluster.org) [monika.shrestha@wfp.org](mailto:monika.shrestha@wfp.org) [yoal.bum@wfp.org](mailto:Yoal.bum@wfp.org)

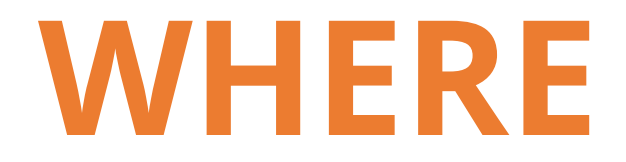

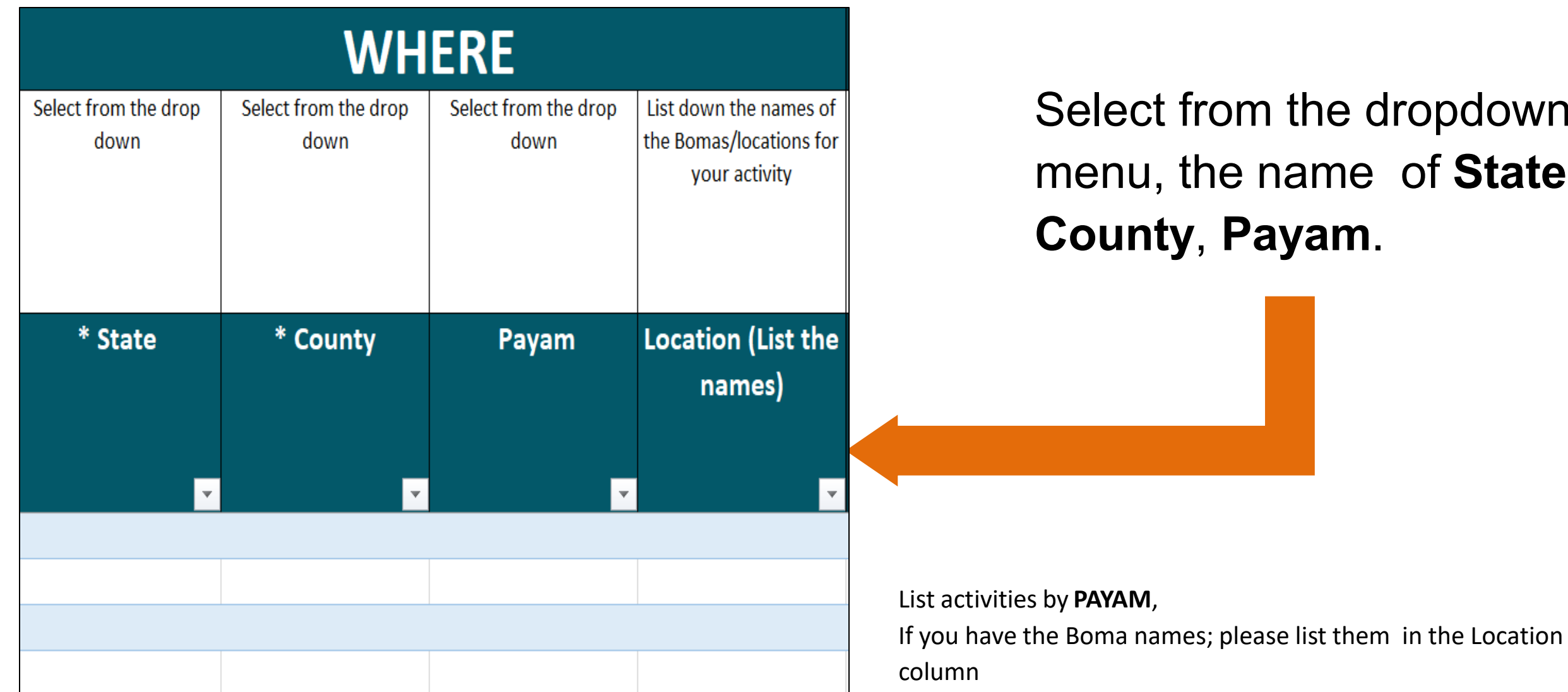

### Select from the dropdown menu, the name of **State**, **County**, **Payam**.

## **WHAT**

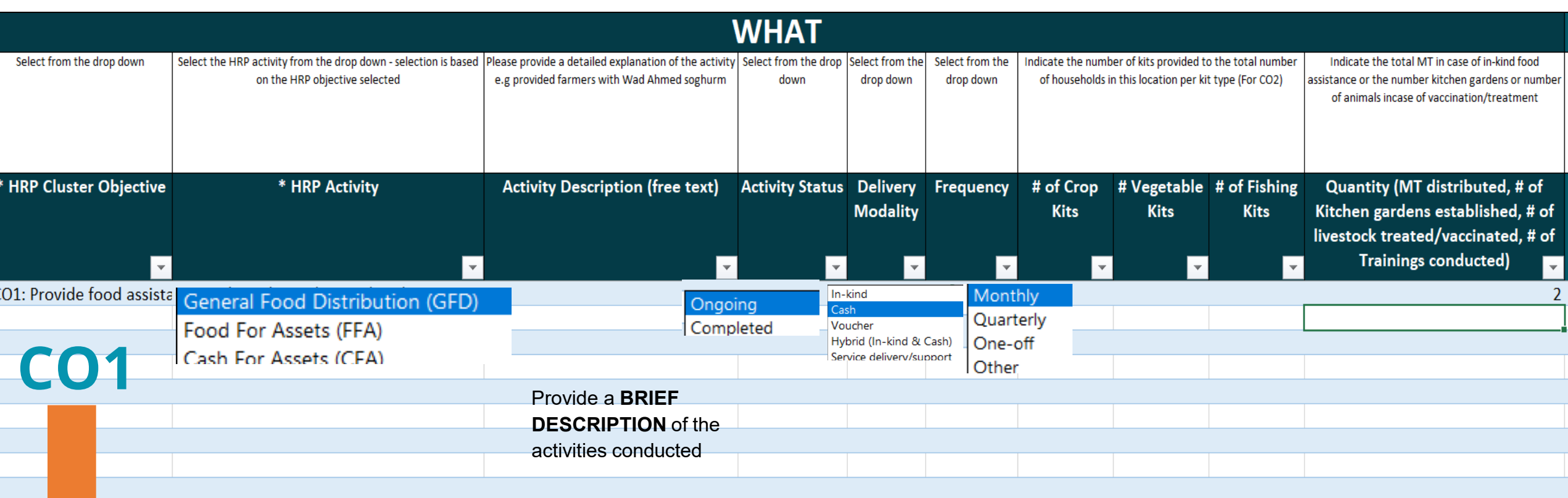

Remember, 5Ws reporting collects data on ACTIVITIES not PROJECTS, hence beneficiary identification/registration as an exercise should not be reported. Report only after you start activity implementation.

*Select the Objectives from the dropdown list.* 

*HRP activities drop down depends on the objective selected.* 

*Select the Activity corresponding to the given Cluster Objective.*

## **WHAT**

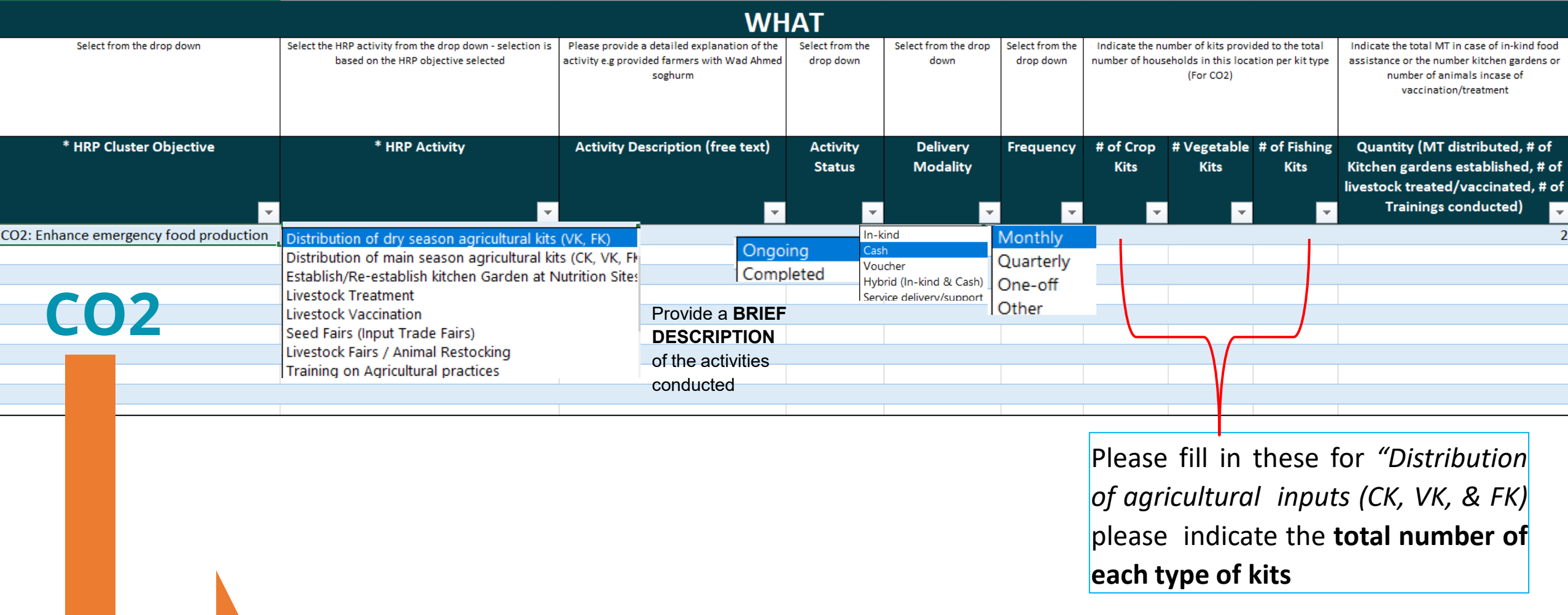

*Select the Objectives from the dropdown list.* 

*HRP activities drop down depends on the objective selected.* 

*Select the Activity corresponding to the given Cluster Objective.*

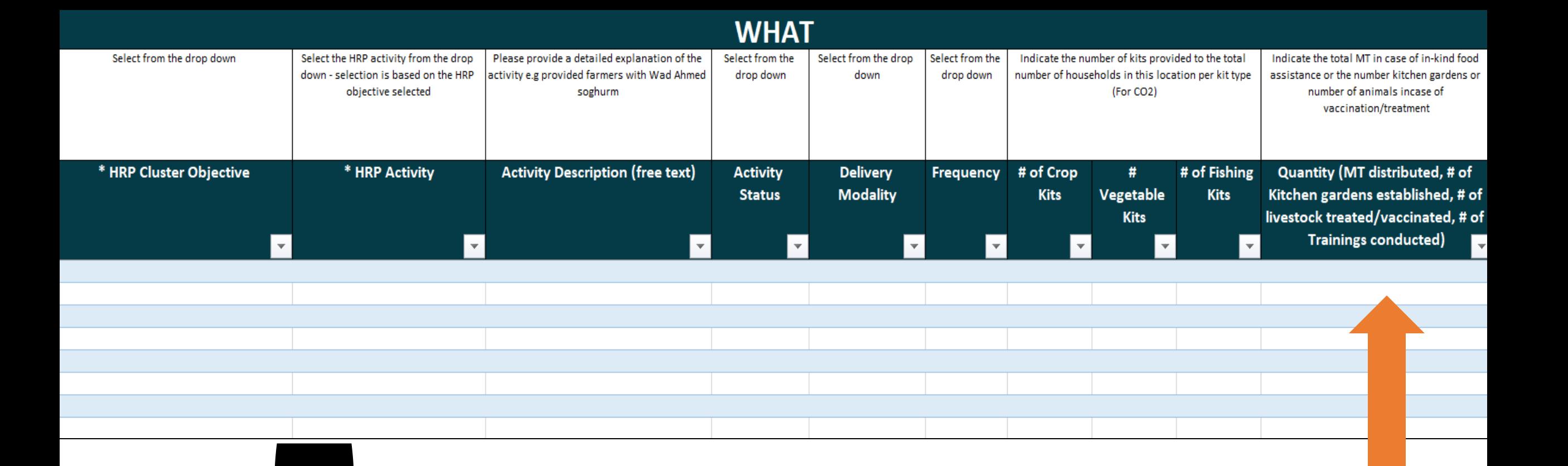

Use this column to give details on

- **IN-KIND FOOD DISTRIBUTIONS - Total MT distributed**
- **SETTING-UP OF KITCHEN GARDENS**
- **LIVESTOCK VACCINATION/ TREATMENT**
- **TRAININGS**

## **FOR WHOM**

#### **WHOM**

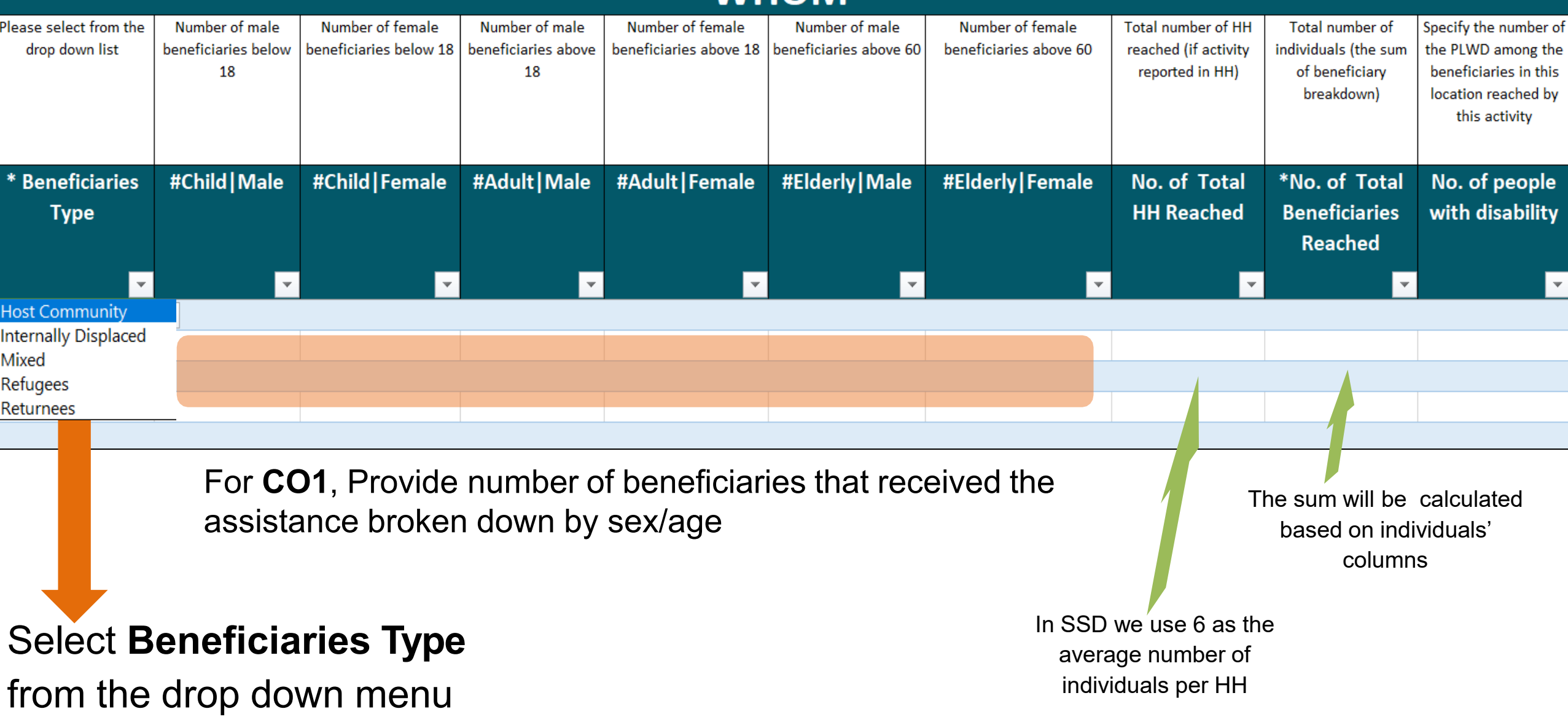

## **FOR WHOM**

#### **WHOM**

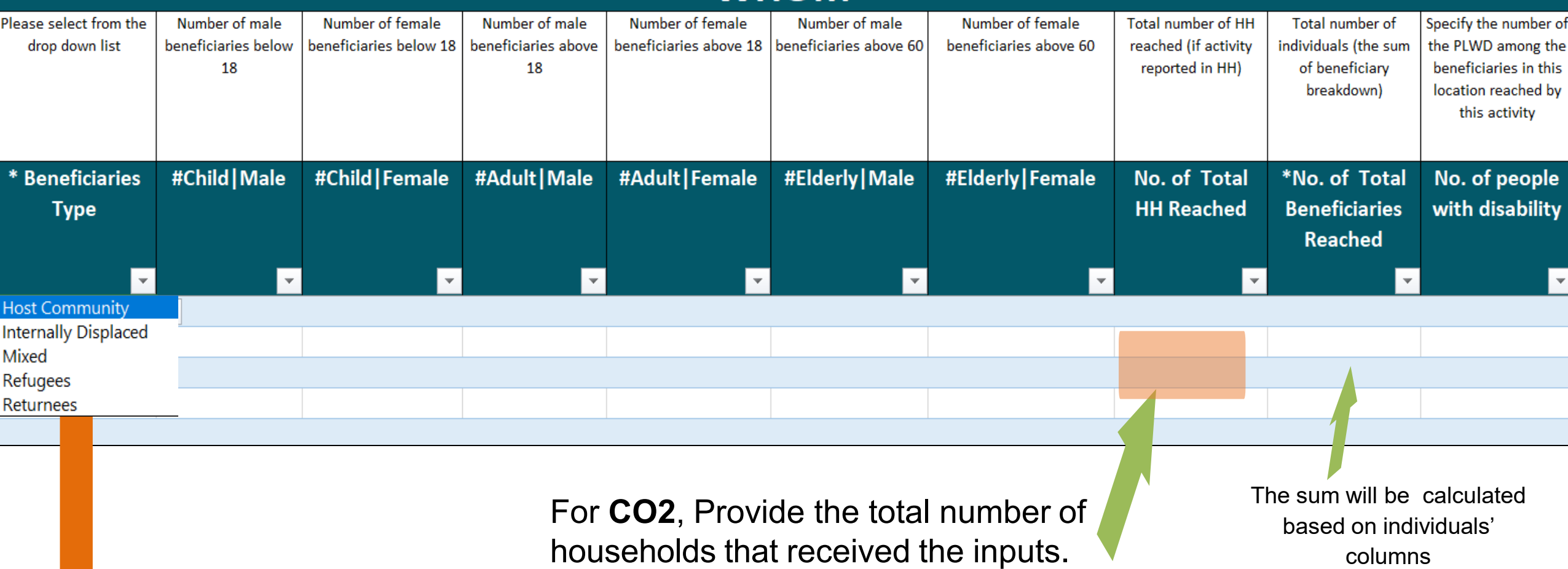

columns

#### Select **Beneficiaries Type**

from the drop down menu

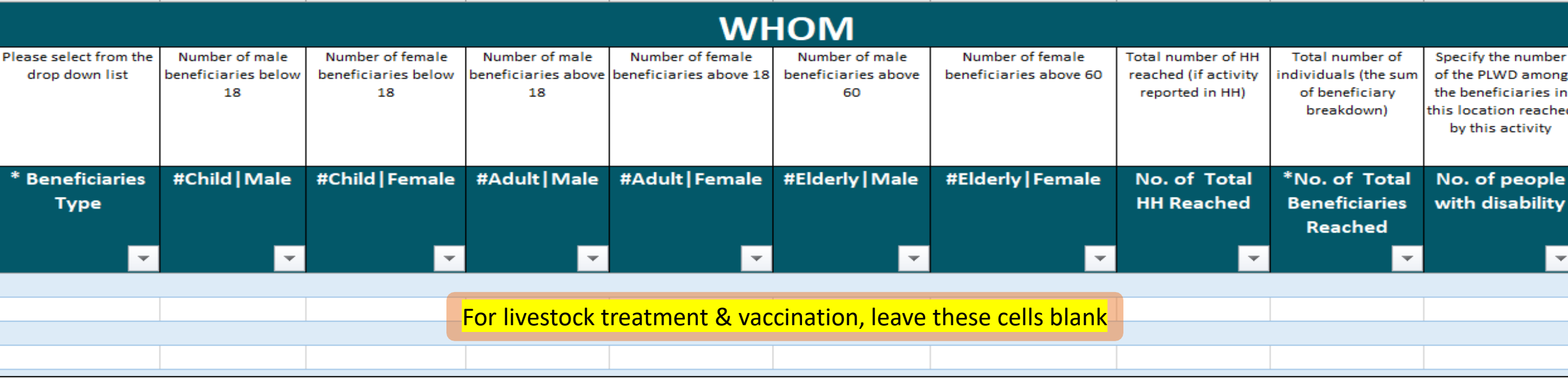

#### 'ff' **CO2: ENHANCE EMERGENCY FOOD PRODUCTION**

• LIVESTOCK TREATMENT/ **VACCINATION** 

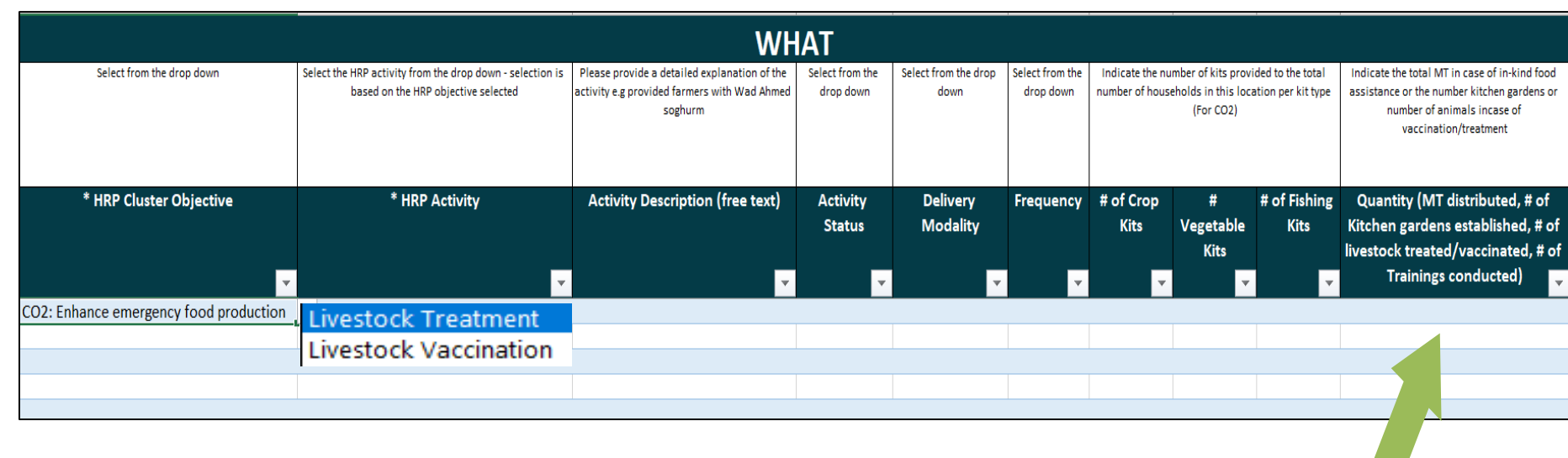

**Remember** to Provide the total number of animals treated/vaccinated in WHAT section

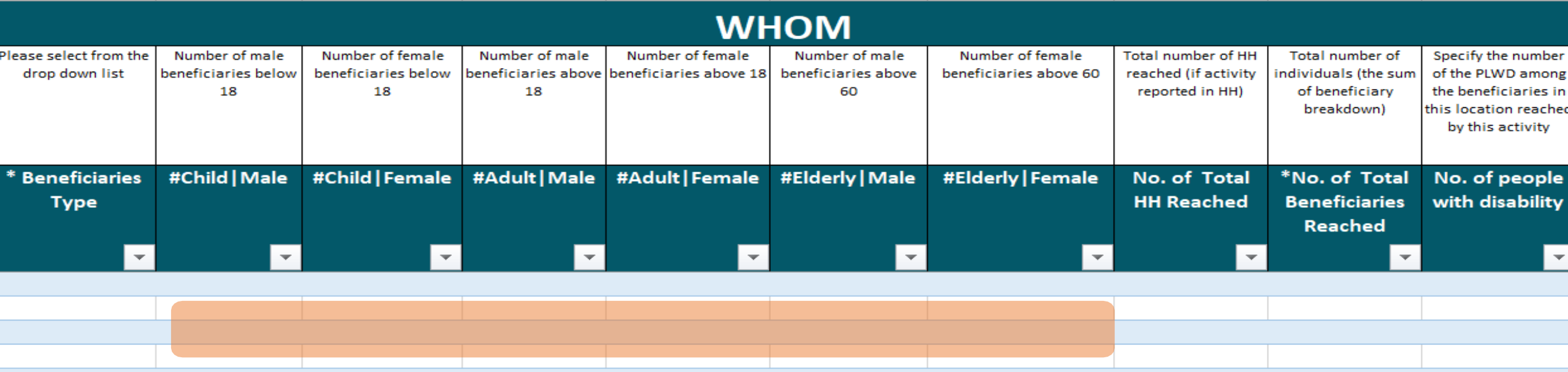

*If you know the catchment area population in the SADD format, please provide the figures,* 

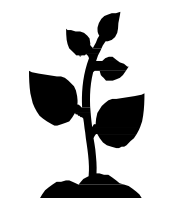

#### **CO2: ENHANCE EMERGENCY FOOD PRODUCTION**

• SETTING UP KITCHEN GARDENS: **Remember** to Provide the number

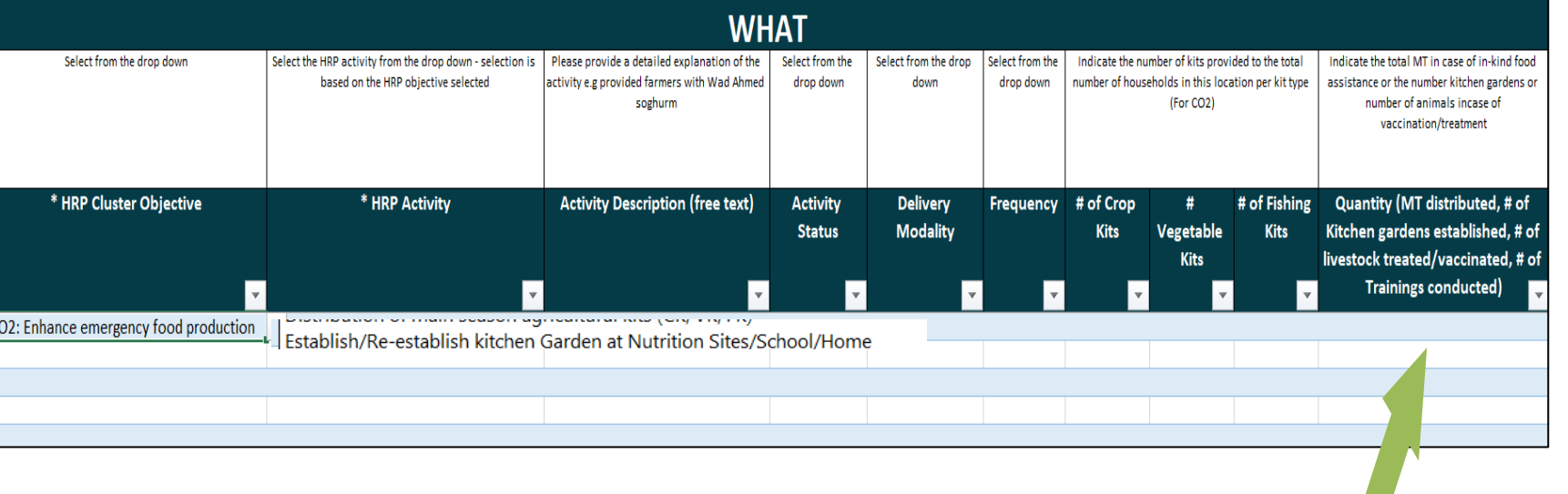

of gardens setup

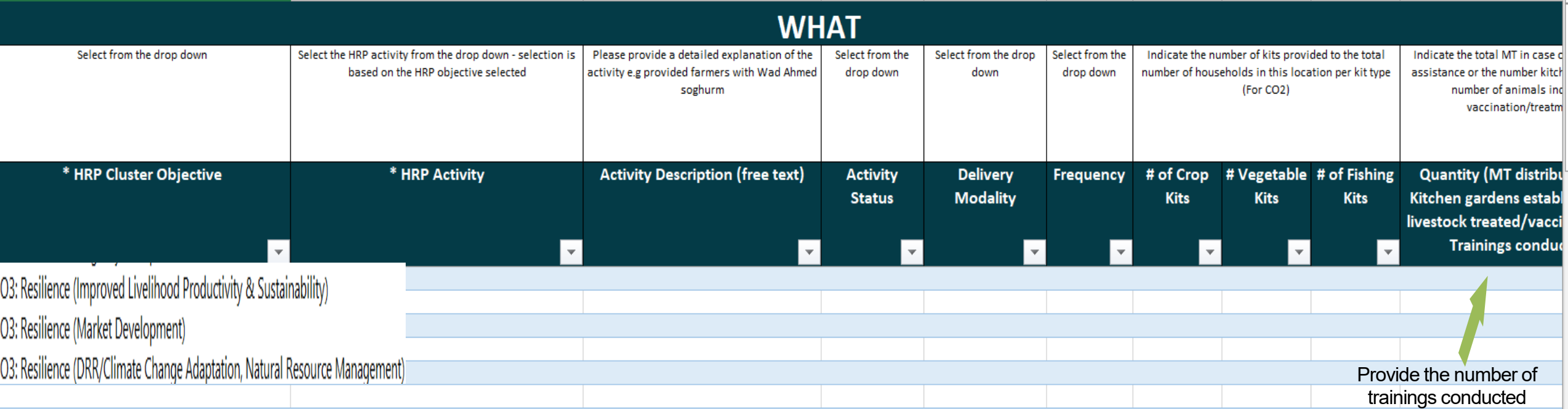

**CO3: TRAININGS** provide number of people who attended the

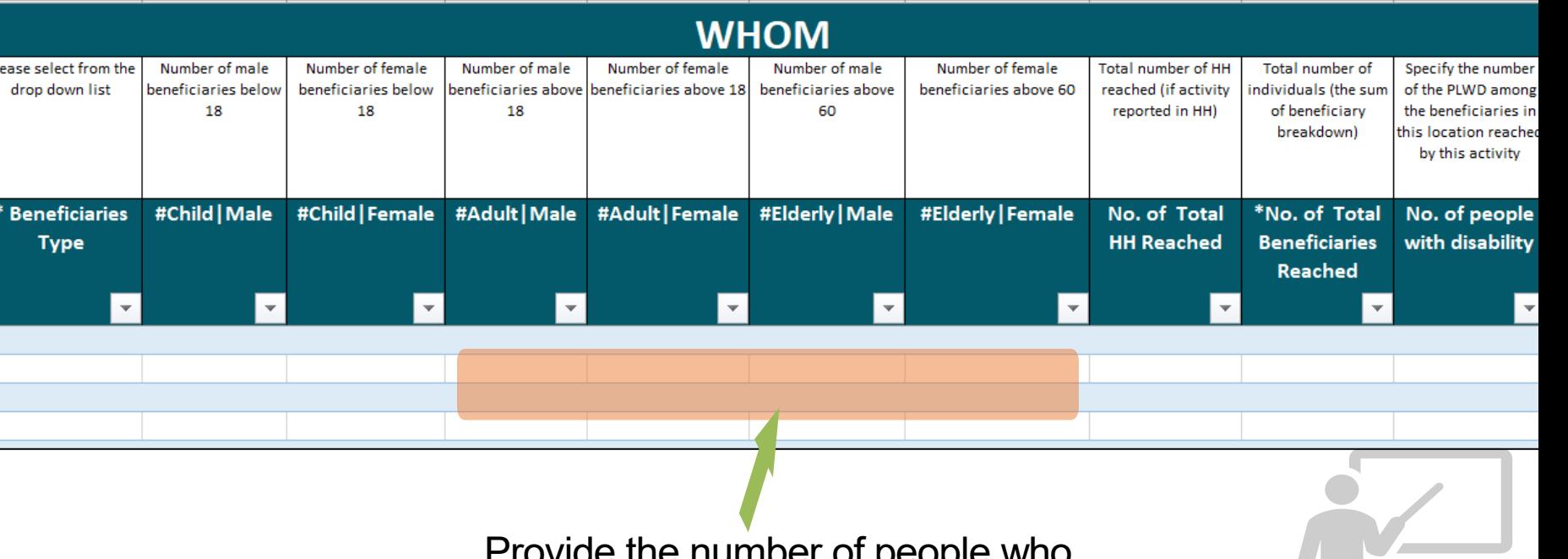

training. The state of people who has training. attended the training

# **CASH/VOUCHER**

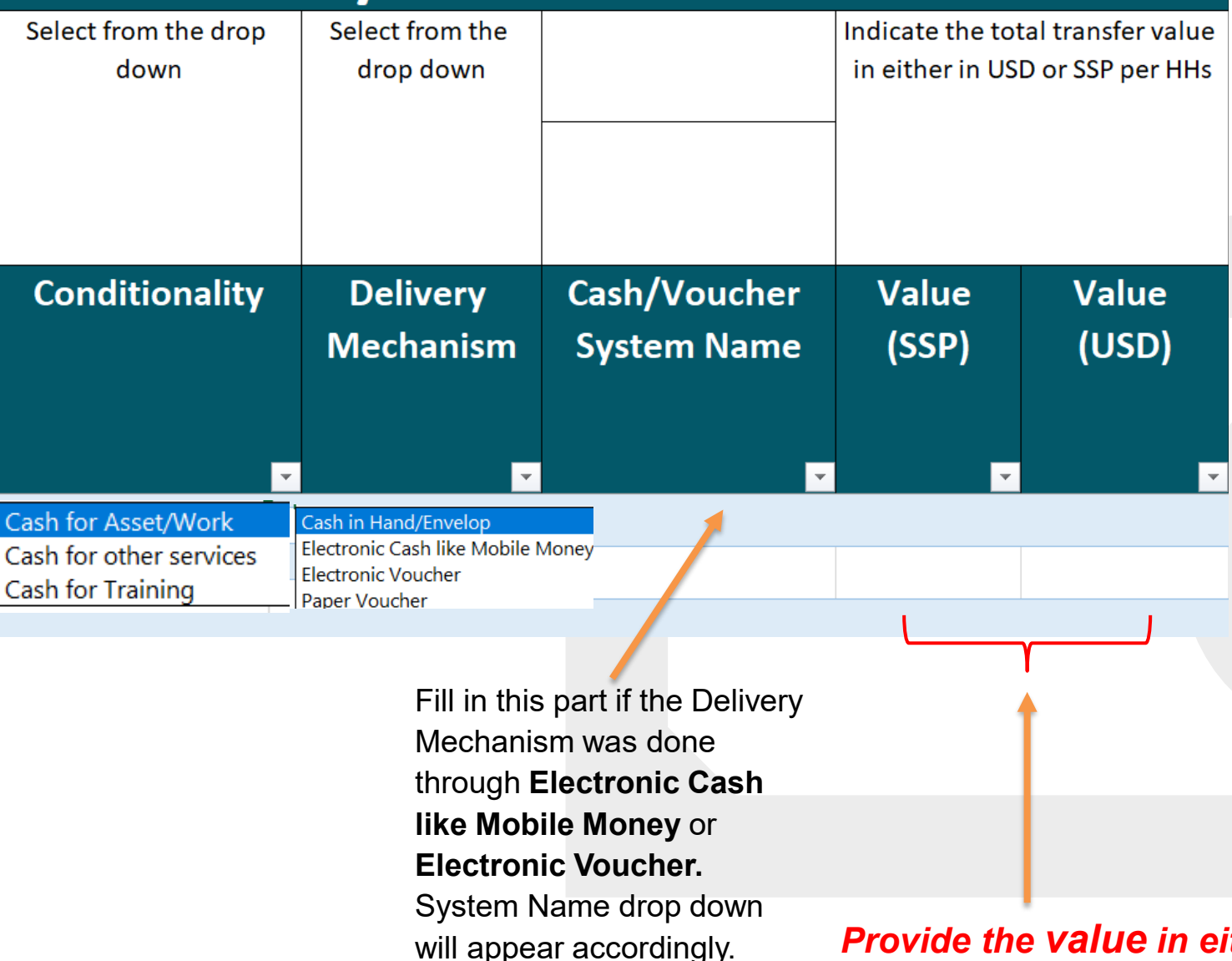

**Fill in this part if you implemented cash activities, for instance:**

- Unconditional Cash/Voucher food assistance
- Cash forAssets
- Seed Fairs
- Livestock Fairs
- Cash loans to VSLA groups
- Grants to set up Small business

*Provide the value in either USD or SSP per Household*

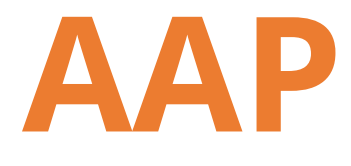

*under HRP Activity*

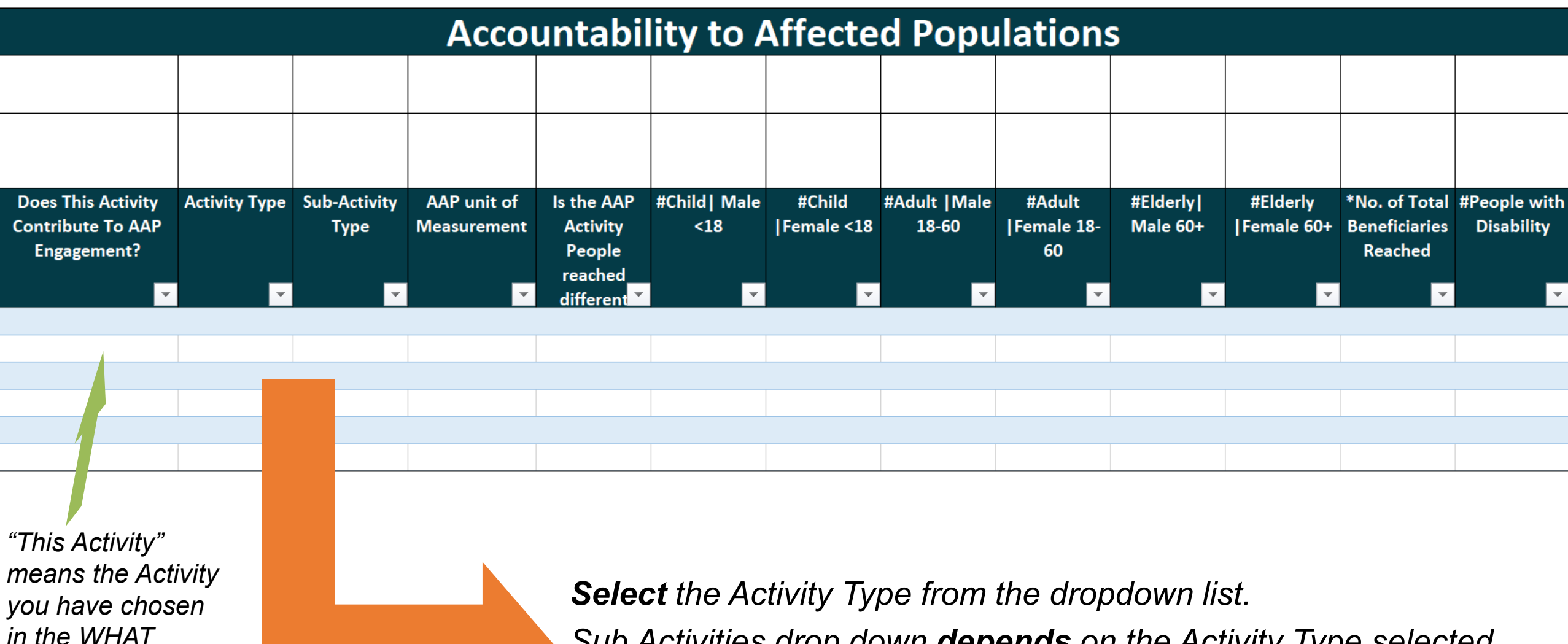

*Sub Activities drop down depends on the Activity Type selected. Select the Activity corresponding to the given Activity Type.*

# **CP-FSL and GBV-FSL**

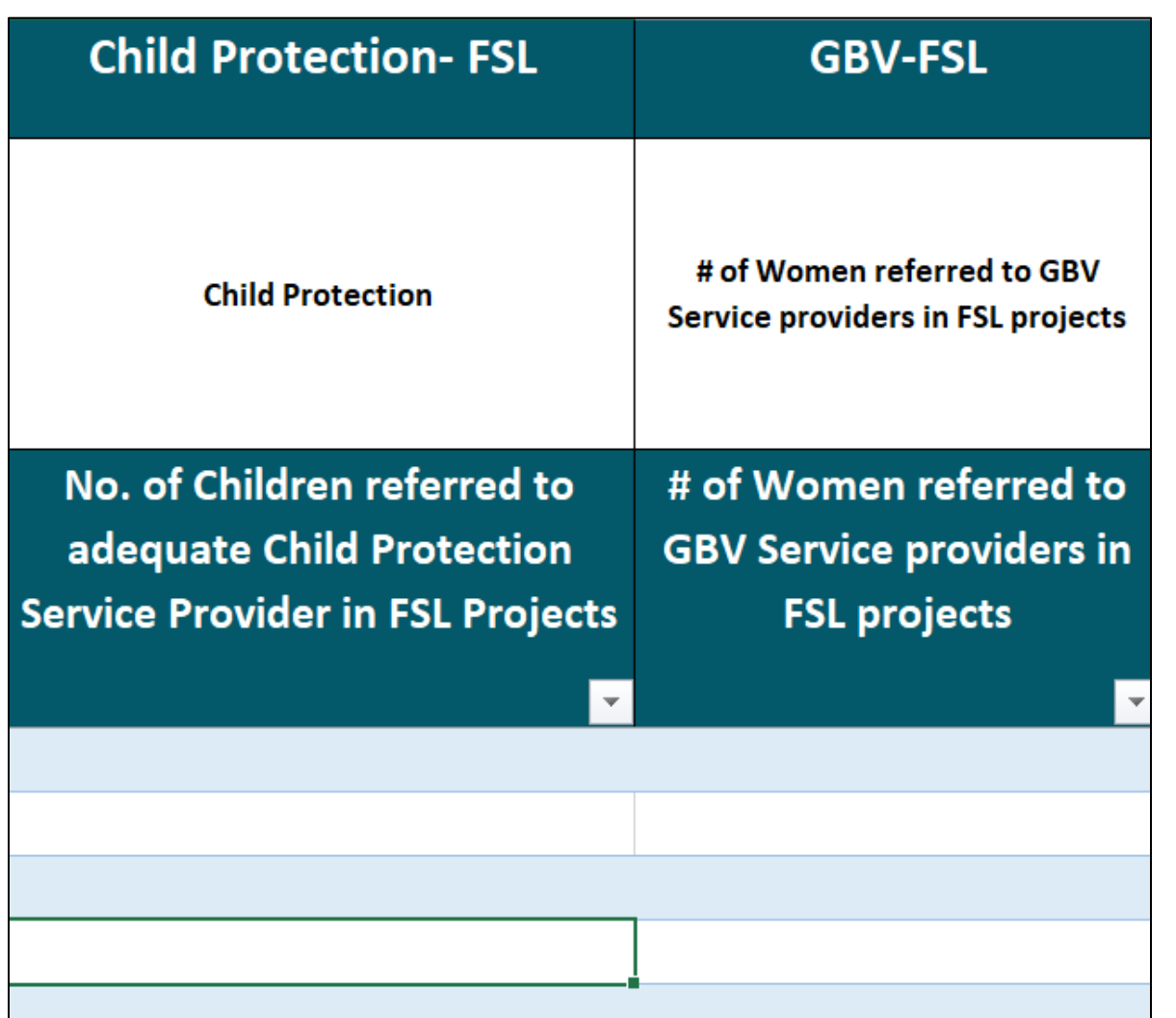

#### **FSL integration with Child Protection and GBV**

**Provide Number of Children and Women referred to service providers**

# **COMPLEMENTARITY**

## **Complementarity**

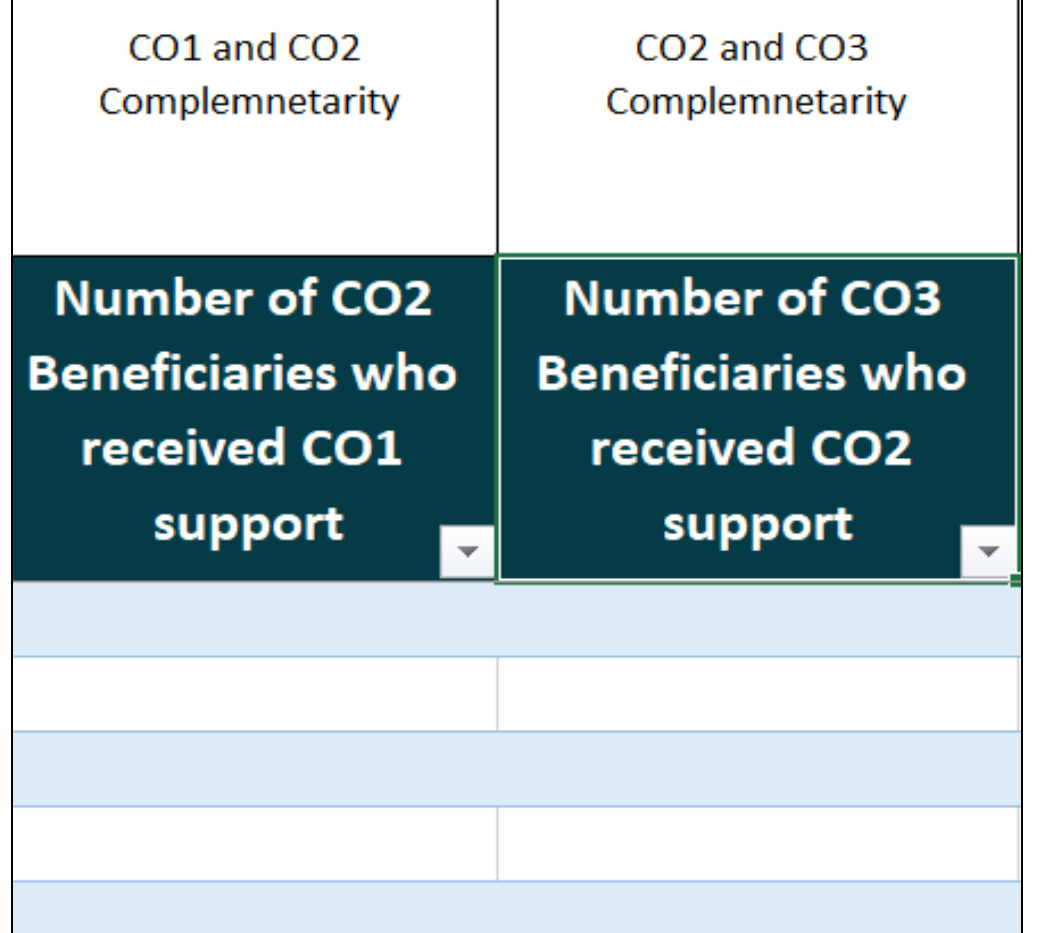

Provide Number of people e.g. that received food assistance and agricultural inputs

Training and also the agricultural inputs

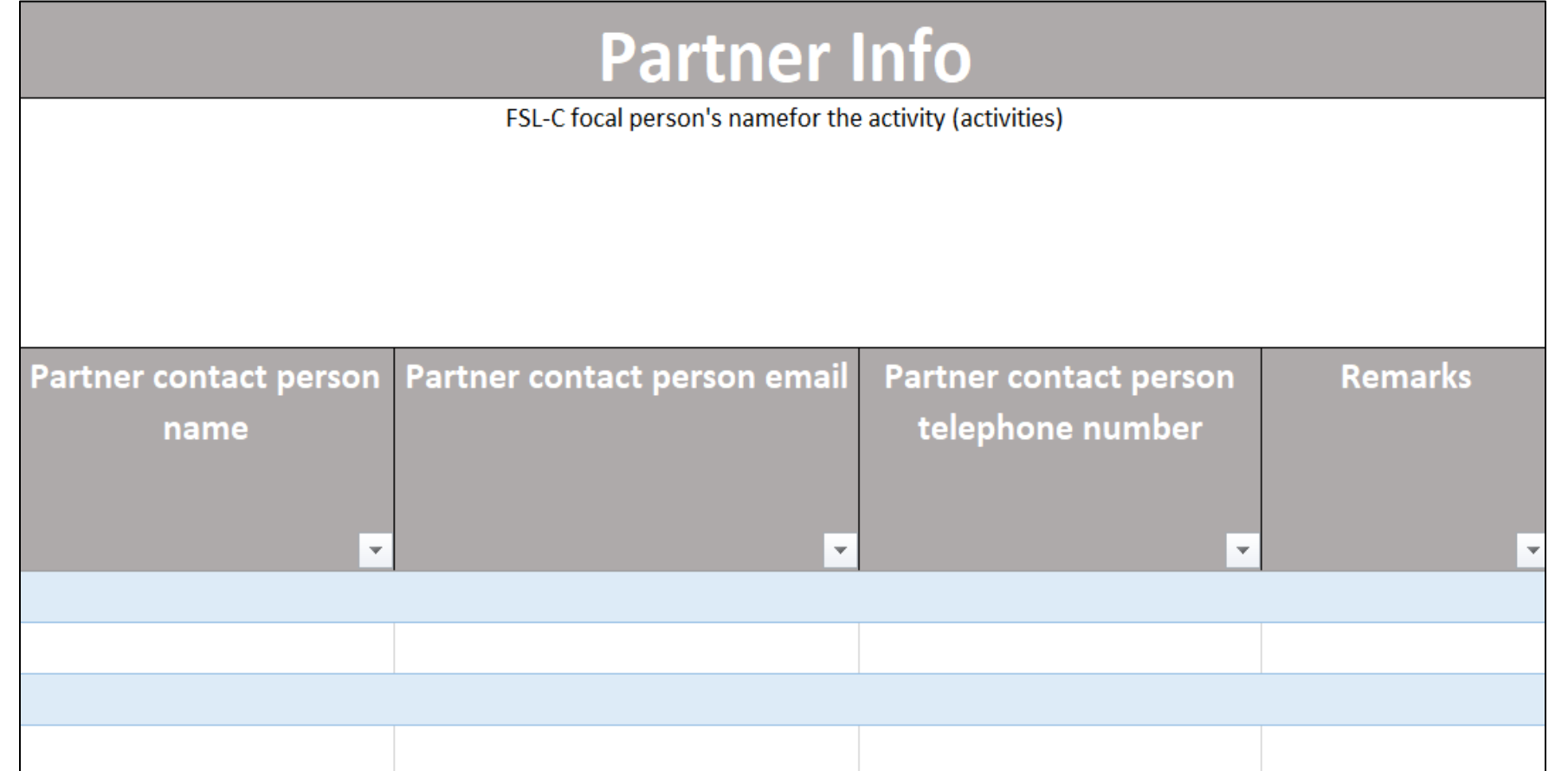

Finally, please provide your contact details, so that we can reach out to you if needed

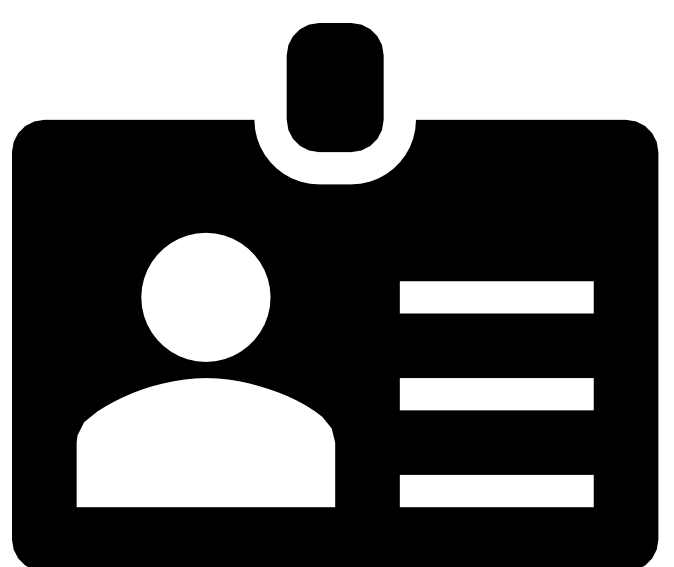

# FOR ACTIVITES LASTING **BEYOND THE REPORTING MONTH,** IN SECTION **"FOR WHOM"**  PLEASE PROVIDE THE **NUMBERS FOR GIVEN REPORTING MONTH**